## **Delete feature**

To delete a feature with a given ID, use the following request:

DELETE /feature/product\_id/features/id

where:

- product\_id (integer) is the product ID.
- id (integer) is the feature ID.

## **Example request**

```
DELETE /products/1 HTTP/1.1
Authorization: Bearer f794846b7c26621688e1e06164975b4eae8ce2f6
```
## **Response**

The LAC REST API returns the standard HTTP response codes described in the following table.

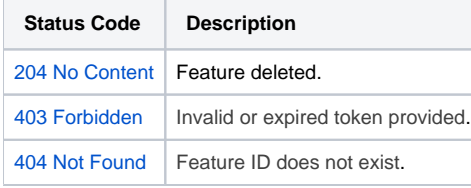

## **Example Response**

HTTP/1.1 204 No Content